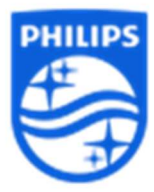

## Como autorizar a revenda para receber informações de terapia do DreamMapper

- 1) Cliente deve passar o email usado com a revenda;
- 2) Cliente deve autorizar compartilhar os dados dentro do aplicativo/ ou em www.mydreammapper.com em:

Definições> Preferências> Você concorda em compartilhar suas informações do DreamMapper com seu provedor de cuidados domiciliares? – O box deve estar em verde para compartilhar os dados.

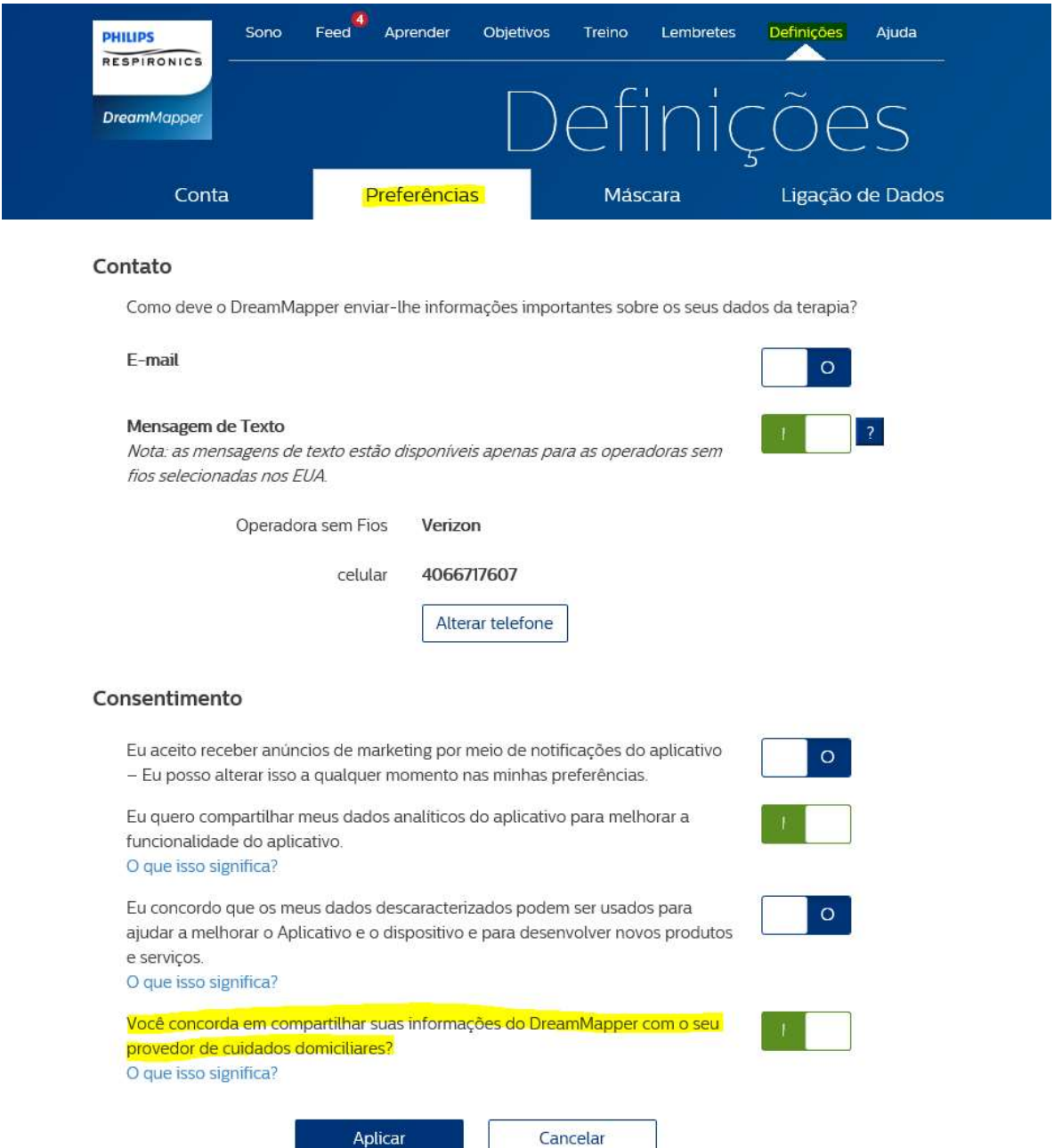